# PostgreSQL 9.4

PGConf.EU 2014 Madrid, Spain

Magnus Hagander magnus@hagander.net

PRODUCTS • CONSULTING • APPLICATION MANAGEMENT • IT OPERATIONS • SUPPORT • TRAINING

# Magnus Hagander

•PostgreSQL

- •Core Team member
- •Committer
- •PostgreSQL Europe
- •Redpill Linpro
	- •Infrastructure services
	- •Principal database consultant

#### Do you read...

•planet.postgresql.org

# Thanks to!

- •depesz
- •Michael Paquier
- •(others)
- •And the developers of course!

### Development schedule

- •June 14, 2013 branch 9.3
- •June 2013 CF1
- •September 2013 CF2
- •November 2013 CF3
- •January 2014 CF4
- July 2014 beta2!

#### Current status

•In beta testing!

•Please help with testing!

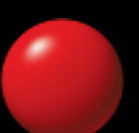

#### Current status

#### •Statistics!

- •2222 files changed •131805 insertions (+) •59333 deletions(-) •Lower than 9.3
	- •But..?

# So what's really new

- •Need some sort of categorization
- •Developer and SQL features
- •Infrastructure
- •DBA and administration
- •Replication and recovery

### New features

- •Developer and SQL features
- •Infrastructure
- •DBA and administration
- •Replication and recovery

# Smaller aggregate changes

•Allow variadic aggregates

- None shipped by default
- •For user defined

•Improved EXPLAIN information

HashAggregate **(cost=2.94..2.98 rows=4** width**=8) Group Key:** a **->** Seq Scan **on** agg **(cost=0.00..2.11 rows=111** width**=8)**

# FILTER aggregates

•Add support for FILTER clause to aggregates •No more case-then-null!

```
SELECT a,
        count(*),
        count(*) FILTER (WHERE b > 5)
FROM agg GROUP BY a
```
•New class of aggregates •"Offset in group" •WITHIN GROUP •Also Hypothetical aggregates

•Most common value in group

**SELECT** a**, mode()** WITHIN **GROUP (ORDER BY** b**) FROM** agg **GROUP BY** a

•Percentiles

**SELECT** a**,** percentile\_cont**(0.3)** WITHIN **GROUP (ORDER BY** b**),** percentile\_disc**(0.3)** WITHIN **GROUP (ORDER BY** b**) FROM** agg **GROUP BY** a

#### •Hypothetical rows

**SELECT** a**,** rank**(4)** WITHIN **GROUP (ORDER BY** b**),** percent\_rank**(4)** WITHIN **GROUP (ORDER BY** b**) FROM** agg **GROUP BY** a

# Improved updatable views

•Partially updatable views

- •Some columns can be updated, others not
- •Automatically detected

# Improved updatable views

#### •WITH CHECK OPTION

•Only allow rows visible through view •LOCAL

•Only conditions on current view checked •CASCADE

- Recursively check on parents
- •Default once CHECK OPTION is specified

# UNNEST

•Multi-argument UNNEST

•Unnest multiple arrays at once

**SELECT \* FROM** unnest**( array[**'a'**,** 'b'**,** 'c'**,** 'x'**,** 'y'**], array[**'d'**,** 'e'**,** 'f'**]**

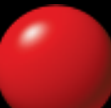

**)**

### WITH ORDINALITY

•Automatic row number for unnested rows

**SELECT \* FROM** unnest**( array[**'a'**,** 'b'**,** 'c'**,** 'x'**,** 'y'**], array[**'d'**,** 'e'**,** 'f'**] ) WITH** ORDINALITY

# pl/pgsql stacktrace

#### • You can now get a stacktrace!

```
CREATE OR REPLACE FUNCTION public.inner_func() RETURNS integer AS $$
DECLARE
   stack text;
BEGIN
   GET DIAGNOSTICS stack = PG_CONTEXT;
   RAISE NOTICE E'--- Call Stack ---\n%', stack;
   RETURN 1;
END;
$$ LANGUAGE plpgsql;
```
# JSONB

- •"Binary json"
- •Parsed JSON data
	- •Current json datatype just stores text
- •Basic datatyping
- •Key-order not preserved

# **JSONB**

- •"hstore-style" indexes
- •Nested structure support
- •Containment operators

#### **SELECT \* FROM** myjsontable **WHERE** jsondata **@>** '{"somekey": "somevalue", "otherkey": "othervalue"}'

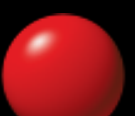

# JSONB

- •Compact GIN indexes
- •Much faster than 9.3

٠

•Also faster than e.g. MongoDB

### New features

- •Developer and SQL features
- •Infrastructure
- •DBA and administration
- •Replication and recovery

## Dynamic background workers

•9.3 got background workers •Only at postmaster startup •Can now be started dynamically

# Dynamic shared memory

•Shared memory can be allocated on request

- •Main segment still fixed at startup
- •Requested by e.g. bgworkers
- •Also supports lightweight message queue

## MVCC catalog access

•SnapshotNow has been removed

- All catalog access is now MVCC
- •Extensions relying on it will break
	- •This is intentional
- •Simpler and more robust code
- •Future decreased locking

# Logical changeset extraction

•Fetch logical changes from WAL •Foundation for future replication and analysis

•E.g. the BDR project

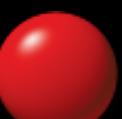

# Replication slots

•Keep track of standbys •Automatically block WAL removal • No more need for wal keep segments?

### New features

- •Developer and SQL features
- •Infrastructure
- •DBA and administration
- •Replication and recovery

#### MATERIALIZED VIEWS

•9.3 added materialized views

- •Limited usability due to locking
- •9.4 adds concurrent refresh

#### REFRESH MATERIALIZED **VIEW CONCURRENTLY** myview

•Requires UNIQUE index on view

# Move objects in tablespaces

•Move all objects in tablespaces •Or all tables, all indexes, etc.

**ALTER TABLESPACE** pg\_default **MOVE INDEXES TO** ssd**;**

**ALTER TABLESPACE** ssd **MOVE ALL TO** pg\_default**;**

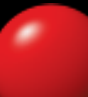

#### pg\_prewarm

- •Prewarm your cache
- •Extension with pg\_prewarm() function
- •Prewarm OS or Postgres caches

# GIN compressed posting lists

•Each entry contains "array of pointers"

•Page number and offset

•Pointer size compressed from 90 bytes to 21

•Store as "difference from previous"

•Up to 6x smaller indexes!

#### GIN Index fastscan

•"Smarter" scan order of GIN posting list

- •Start with the smallest list...
	- •Skip through other lists
- •Big improvement for "common AND rare"

# Configuration

**ALTER SYSTEM SET** work\_mem**=**'10MB'**;**

**SELECT** pg\_reload\_conf**();**

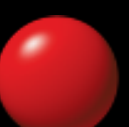

# ALTER SYSTEM SET

- •Variables in separate config file
- •Overrides what's in postgresql.conf
- •Reload still required
- •Contexts still applies
	- •Restart can be tricky!

# New configuration parameters

- •autovacuum work mem
- Default  $-1$  = use maintenance work mem
- •Can now be controlled independently

# New configuration parameters

- •session\_preload\_libraries •Loaded at session startup
- •But not just from plugins directory

# New configuration parameters

• wal log hints

•Log hintbit changes to WAL

• Required for rewind tools when not using checksums

•Hint about checksum log increments

# pg stat statements

- **Ppg\_stat\_statements now exposes query id**
- •Internal hash value
	- •Based on parse tree
- •NOT stable across versions
	- •Or platforms
	- •Or schema modifications (some)

### New features

- •Developer and SQL features
- •Infrastructure
- •DBA and administration
- •Replication and recovery

# Time delayed standbys

•Delay WAL application on slave

- •Replays all normal WAL, delays at commit
- •"fast recovery starting point"
- min recovery apply delay=30min

•in recovery.conf

### Backup improvements

•Relocating tablespaces in pg\_basebackup • Statistics view pg\_stat\_archiver

### There's always more

- •Lots of smaller fixes
- •Performance improvements
- •etc, etc
- Can't mention them all!

# Tiny favorite?

•Dynamic library loading logs to DEBUG1 • Particularly useful for local preload libraries •Less logspam!

# Just because we're Postgres

•Date parsing now supports years >5 digits

•ISO parsing already supported this!

•Non-standard formats now supported as well

# Thank you!

Magnus Hagander magnus@hagander.net @magnushagander

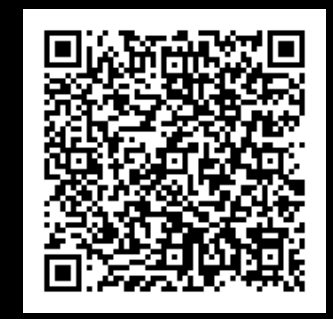

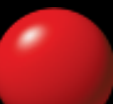